### Les bases de Delphi

**Programmation procédurale en Pascal**

**Les bases de l'algorithmie : types, variables, branchements et boucles**

**Ricco Rakotomalala Université Lumière Lyon 2**

## Généralités sur la programmation

### **Algorithmie**

- Solution « informatique » relative à un problème
- Suite d'actions (instructions) appliquées sur des données
- 3 étapes principales :
- 1. saisie (réception) des données
- 2. Traitements
- 3. restitution (application) des résultats

#### **Programme**

- Transcription d'un algorithme avec une syntaxe prédéfinie
- Delphi Version Objet du Pascal
- Même principes fondamentaux que les autres langages à objets (Delphi, Java, etc.) • Delphi introduit des fonctionnalités supplémentaires : la programmation visuelle et la programmation événementielle

### Mode d'exécution d'un programme

Langage interprété : + portabilité application ; - lenteur (R, VBA, …)

Langage compilé : + rapidité ; - pas portable

(solution possible : write once, compile anywhere ; ex. Lazarus)

Langage pseudo-compilé : + portabilité plate-forme ; - lenteur (?) (principe : write once, run anywhere ; ex. Java)

### Etapes de la conception d'un programme (Génie Logiciel)

- 1. Fixer les objectifs et détermination des besoins : que doit faire le logiciel, dans quel cadre va-t-il servir, quels seront les utilisateurs types ? On le rédige souvent avec le commanditaire du logiciel (Remarque : commanditaire = maître d'ouvrage ; réalisateur = maître d'œuvre)
- 2. Conception et spécifications : quels sont les fonctionnalités du logiciel, avec quelle interface ?
- 3. Programmation : modélisation et codage
- 4. Tests : obtient-on les résultats attendus, les calculs sont corrects, y a-t-il plantage et dans quelles circonstances ? (tests unitaires, tests d'intégration, etc.)
- 5. Déploiement : installer le chez le client (vérification des configurations, installation de l'exécutable et des fichiers annexes, etc.)
- 6. Maintenance : corrective, traquer les bugs et les corriger (patches) ; évolutive (ajouter des fonctionnalités nouvelles au logiciel : soit sur l'ergonomie, soit en ajoutant de nouvelles procédures)

### Organisation d'un programme (mode console)

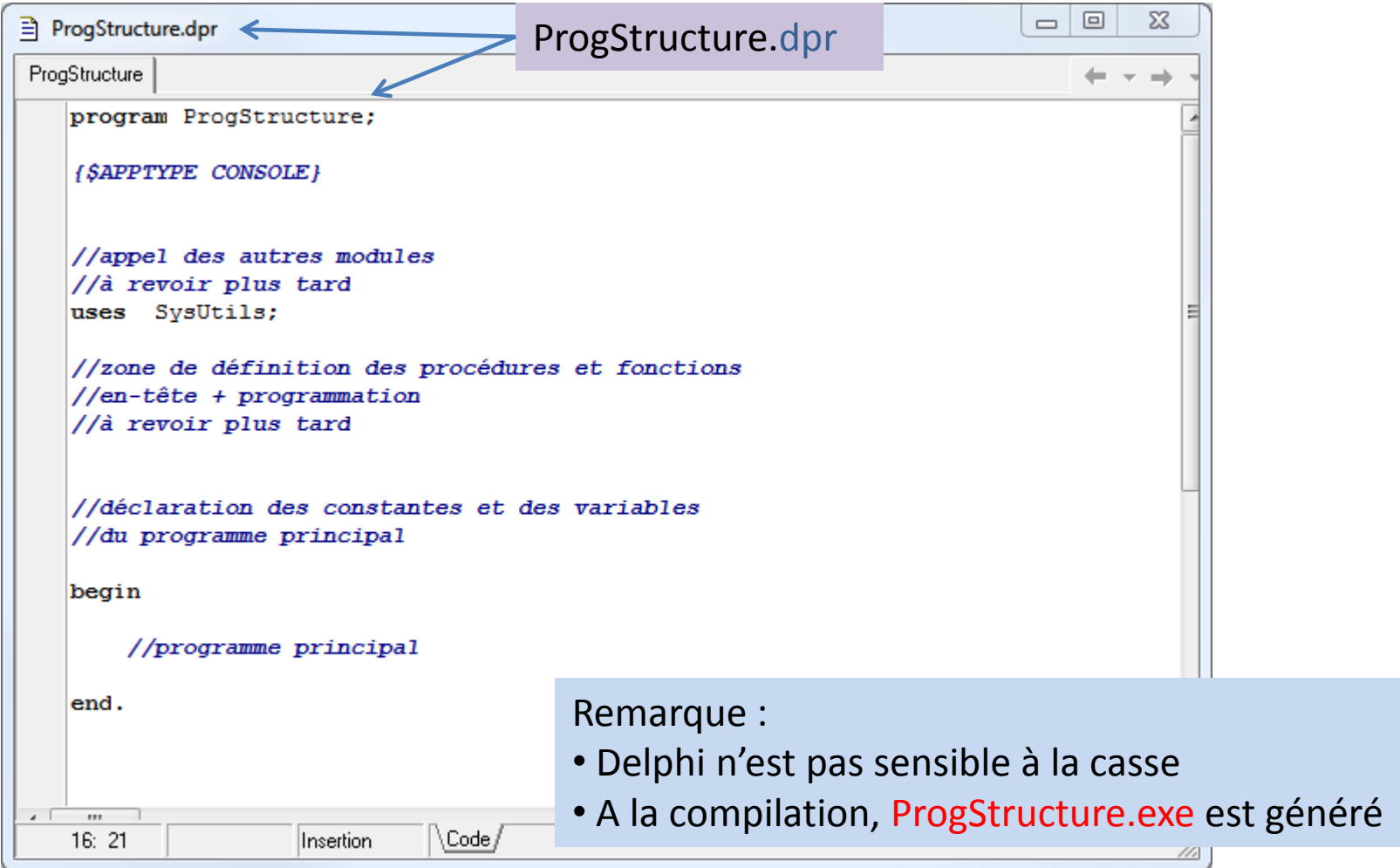

## **TYPES DE DONNÉES ET INSTANCIATION**

Le type de données définit le type d'opération qui leurs sont applicables

## Types simples et transtypage

Entier : integer ; opérateurs : +, -, \*, div, mod (ex. 5 div 2  $\rightarrow$  2; 5 mod 2  $\rightarrow$  1; etc.)

Réel : double ; opérateurs : +, -,  $*,$  (ex.  $5/2 \rightarrow 2.5$ )

Booléen : boolean (true, false) ; avec : not, and, or (ex. true and not(false)  $\rightarrow$  true)

Chaîne de caractères : string (valeurs entre quotes '…' ) ; op : méthodes associées au type

String (ex. concaténation, pos, copy, etc.)

#### **Transtypage**

 $\text{Réel} \rightarrow \text{chain}$  : floattostr() (ex. floattostr(10)  $\rightarrow$  '10')

Chaîne  $\rightarrow$  réel : strtofloat() (ex. floattostr('5')  $\rightarrow$  5; floattostr('toto')  $\rightarrow$  ERREUR)

```
Inttostr() et StrToInt() : entier \leftrightarrow chaîne)
```
# Variables et opérateur d'affectation

**var** permet de déclarer et utiliser une variable  $\rightarrow$ var identifiant variable : type de la variable;

N.B. le contenu d'une variable peut être modifié durant l'exécution du programme

**:=** permet d'affecter une valeur à une variable  $\rightarrow$  identifiant variable := valeur;

N.B. : les types doivent être cohérents

**valeur** peut être le fruit d'une opération

A droite et à gauche de := , une variable ne se comporte pas de la même manière  $\Box$  pttc := 2.0  $*$  pttc;

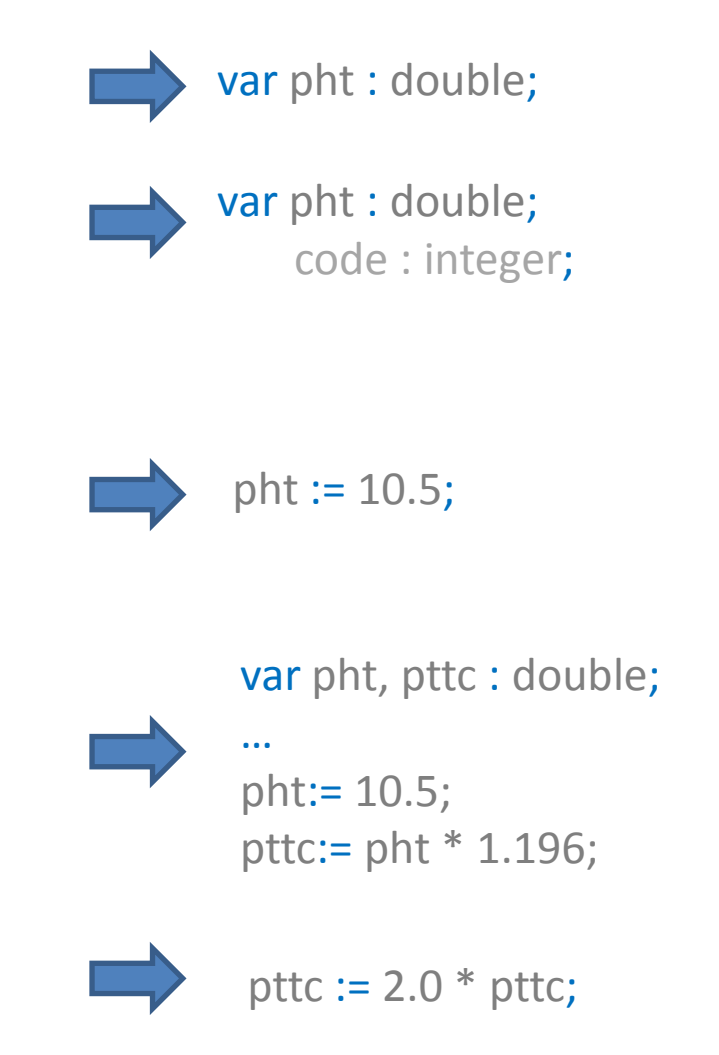

### Constantes

Une constante est une « sorte » de variable dont la valeur est fixée une fois pour toutes à la compilation du programme.

const nom\_constante : type de données = valeur;

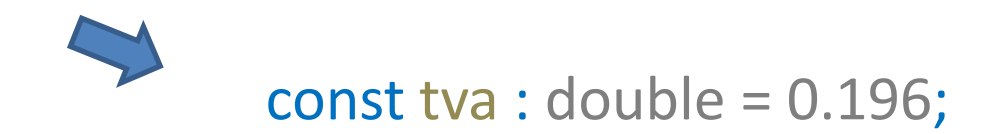

# Opérateur de comparaison

Un opérateur de comparaison compare des valeurs (variables) de mêmes types, le résultat est un booléen.

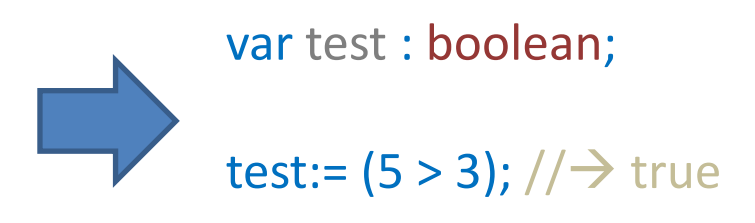

#### $=$ ; <> ; > ; > ; >= ; < ; <=

N.B.

- 1. Souvent utilisé dans les branchements conditionnels.
- 2. Permet de comparer des chaînes de caractères

# **ENTRÉES ET SORTIES**

Application console

# Saisie et affichage à la console

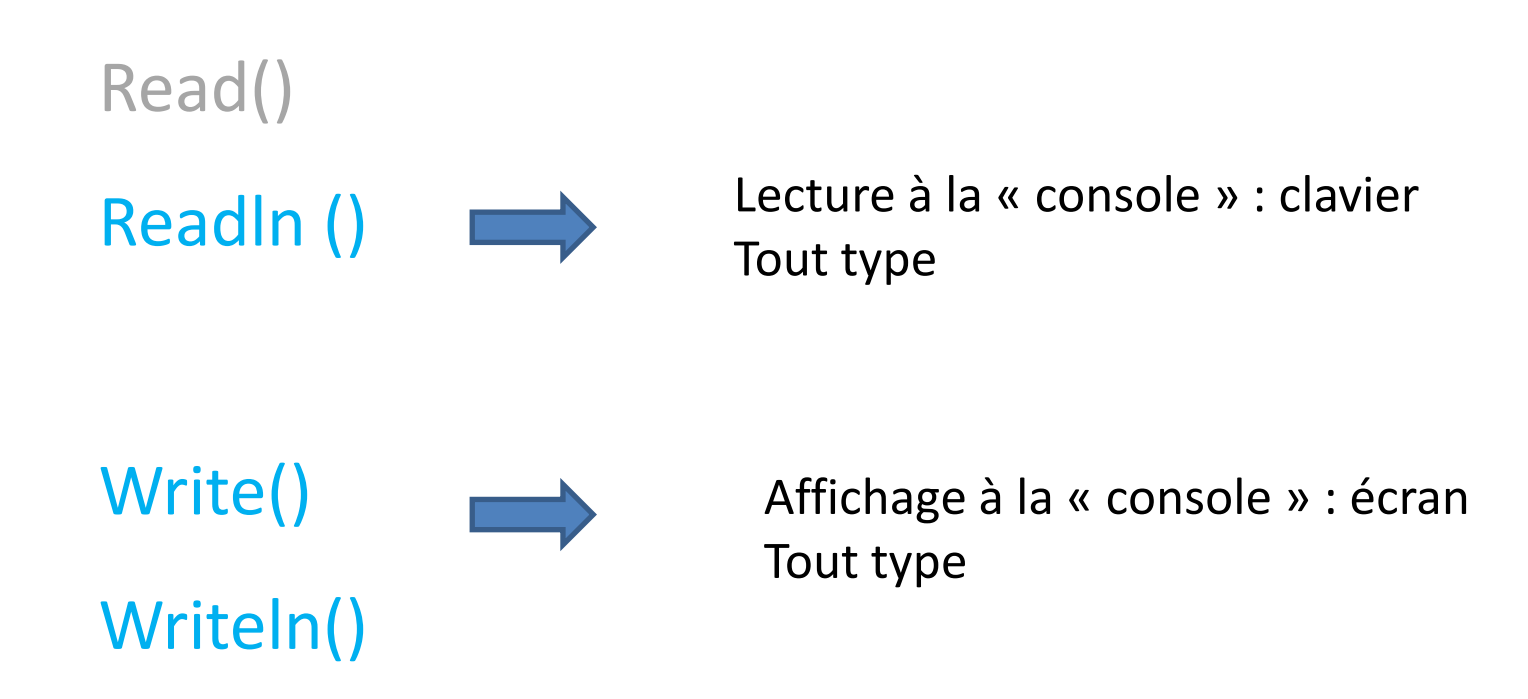

## Un premier programme (pht  $\rightarrow$  pttc)

```
Θ.
目 ProjetTTC.dpr
                                                                           \overline{\phantom{0}}ProjetTTC
   program ProjetTTC;
    {$APPTYPE CONSOLE}
    uses
      SysUtils;
    //déclaration de la constante
    const tva: double = 0.196;
    //variables manipulées dans le programme
    var pht, pttc: double;
    begin
                                                           Saisie des valeurs à manipuler
      //affichage texte d'invitation
      write ('entrer phi = ');
      //saisie du prix hors taxe
      readln(phi);
                                                             Calculs
      //calcul du prix ttc
      pttc:= pht * (1 + twa);
      //affichage du prix ttc
      writeln('pttc = ', pttc);
      //blocage de la console
                                                              Restitution des résultatsreadln:
    end.
\lambda . The state \lambda23:26\Code/
                      Insertion
                                                                                                 13
```
## **STRUCTURES ALGORITHMIQUES**

Branchements et boucles

# Branchement conditionnel « if »

Condition : booléen Opération de comparaison Peut être complexe (combinaison de conditions)

### if (condition) then

instruction si condition vraie

else

instruction si condition fausse;

La partie « else » est facultative dans ce cas, il faut mettre ; après l'instruction vraie

#### Exemple 1

```
if (codevoiture = 2) then
begin
 prix:= 60.0 * jour + 1.2 * km;writeln('prix = 'prix);
end:
```
#### if (condition) then

#### begin

bloc d'instructions si condition vraie;

…

end

else

#### begin

bloc d'instructions si condition fausse;

#### Exemple 2

```
if (codevoiture = 1) or (codevoiture = 2) then
begin
 if (codevoiture = 1)
  then prix:= 70.0 * iour + 0.5 * kmelse prix:= 60.0 * jour + 1.2 * km;end
else erreur:= true;
```
…

### Branchement multiple « case of » (utilisation d'une variable de contrôle)

```
case (variable) of
  valeur 1:
           begin
           instruction(s) pour valeur 1;
           end;
  valeur<sub>2:</sub>
           begin
           instructions(s) pour valeur_2;
           end;
  …
else
           begin
           instruction(s) pour cas par défaut;
          end;
end;
    Entier ou caractère (type ordinal)
```
La partie « else » est facultative. Si une seule instruction, begin … end n'est pas nécessaire

#### Exemple

```
case code of
 1,3: prix:= 10 * jour + 0.3 * km;
 2: prix:= 25 * jour + 0.1 * km;4: prix:= 11 * jour + 0.8 * km;else
 erreur:= true;
end:
```
## Boucle indicée « for »

Entier (type ordinal)

for indice: = val.départ to val.fin do begin instruction(s); end;

Ou, dans l'autre sens…

```
for indice:= val.départ downto val.fin do
begin
  instruction(s);
end;
```
L'instruction break provoque la sortie de la boucle

```
Exemple
                 Entrée : n (entier)
■ Project1.dpr
                Sortie : S = 1^2 + 2^2 + ... + n^2Project1
  program Project1;
   {$APPTYPE CONSOLE}
   uses SysUtils;
  var n, s: integer;
       i: integer;
  begin
    write('saisir n = ');
    readln(n);//initialisation
    s := 0;//boucle pour l'addition
    for i := 1 to n do
     begin
      s := s + i * i;end;
    //affichage
    writeln('S = ', s);
    readln;
   end.
                                           17 a
   2:24\Code /
         Modifié
                 Insertion
```
## Boucle conditionnelle « while »

Danger ! Boucle infinie

while (condition vraie) do begin instruction(s); end;

> Exemple Entrée : n (entier) Sortie :  $S = 1^2 + 2^2 + ... + n^2$

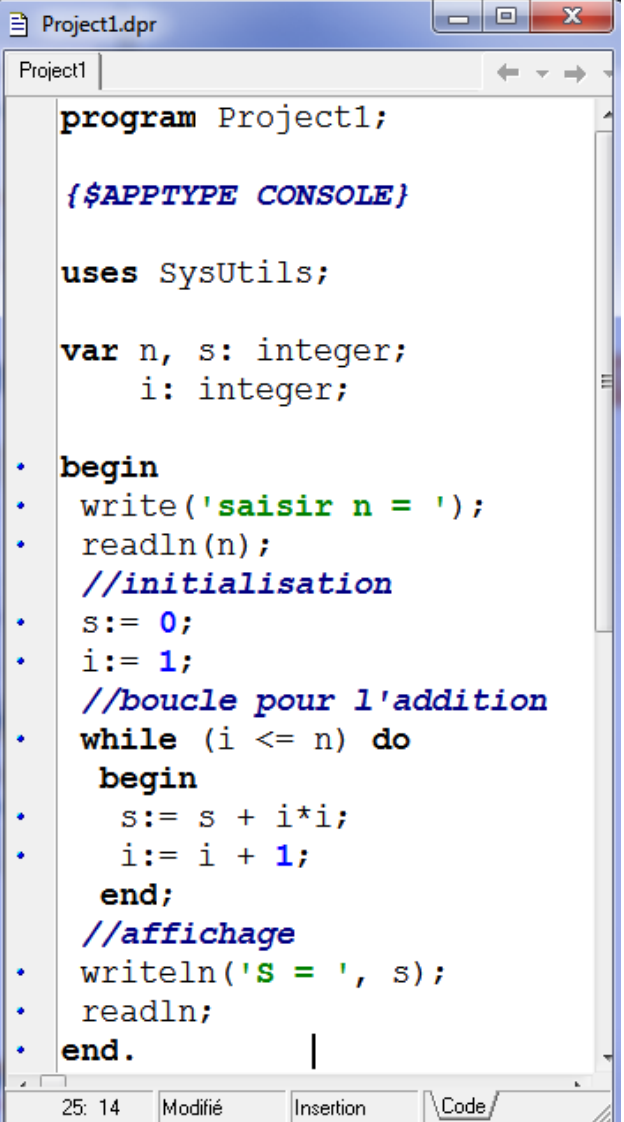

### Boucle conditionnelle « repeat … until »

Danger ! Boucle infinie

### repeat instruction(s); until (condition vraie);

**Exemple** Entrée : n (entier) Sortie :  $S = 1^2 + 2^2 + ... + n^2$ 

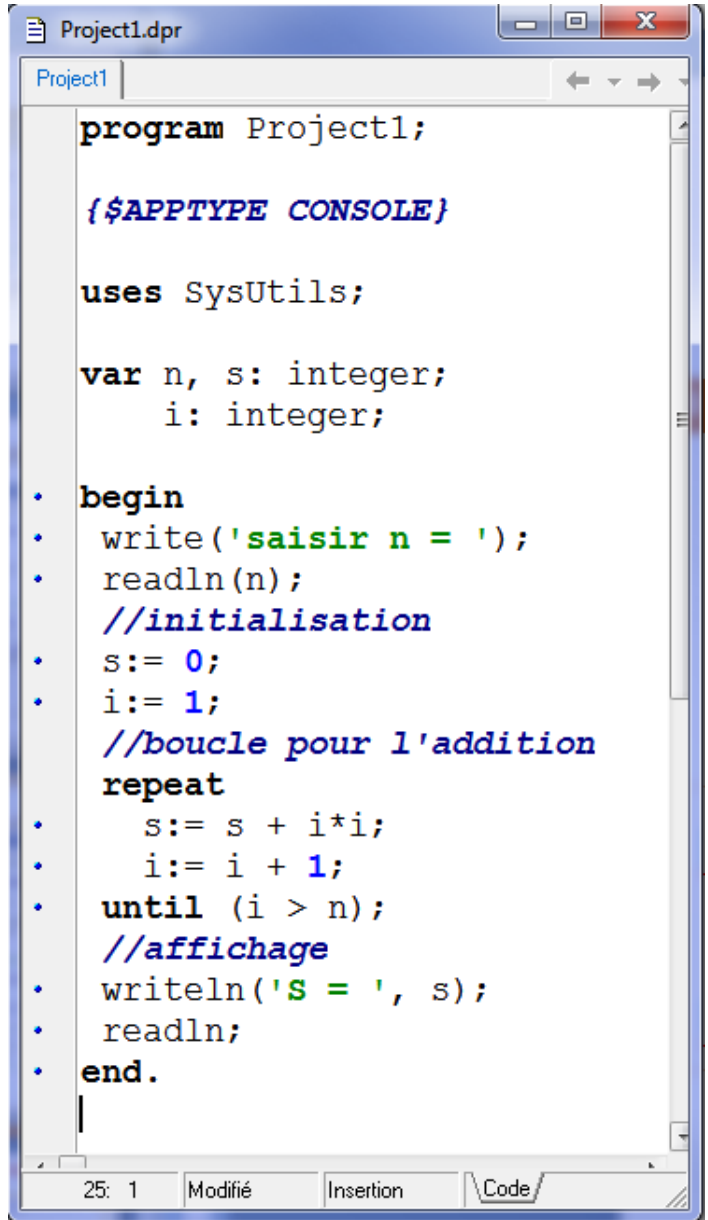

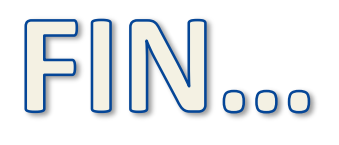

Les mêmes concepts sont - à peu de choses près - présents dans tous les langages de programmation...